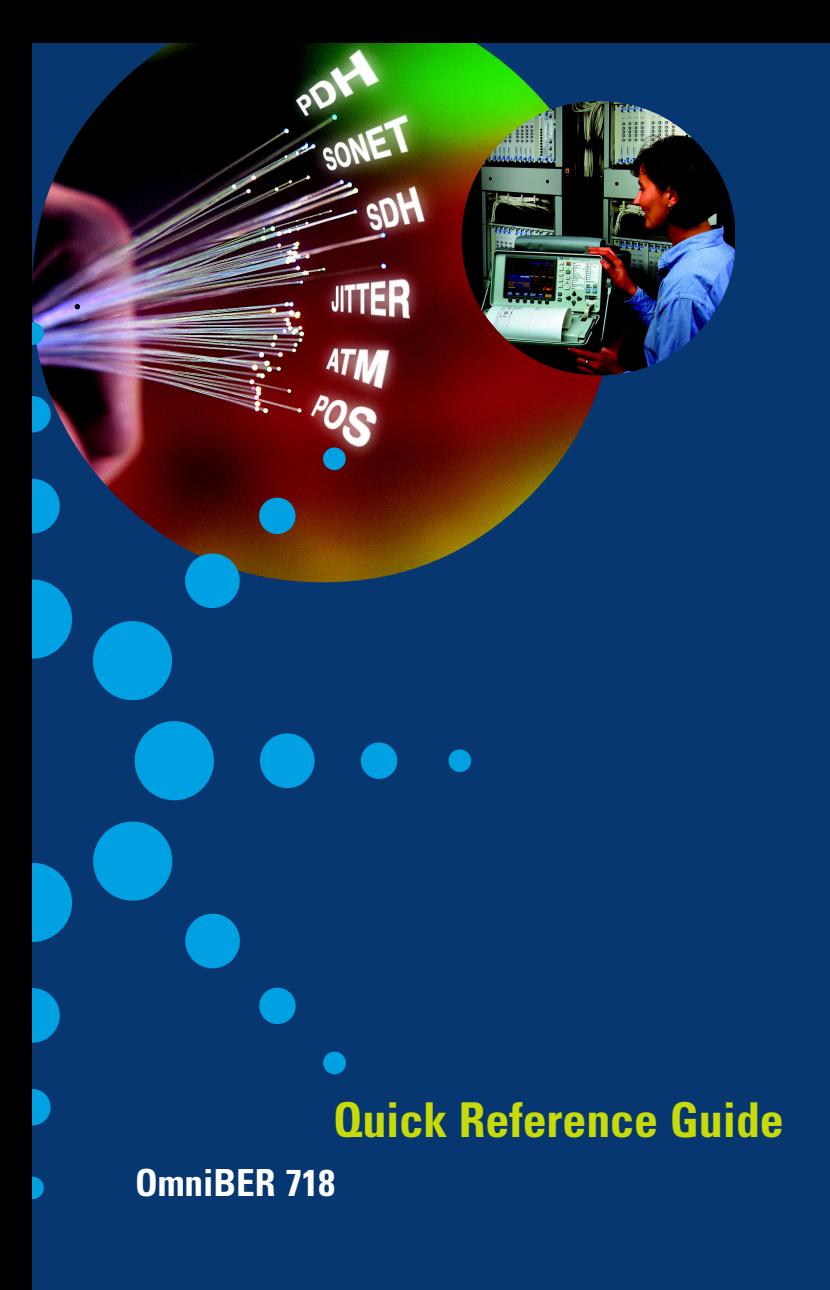

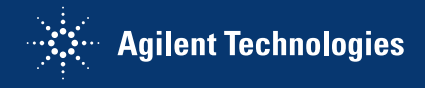

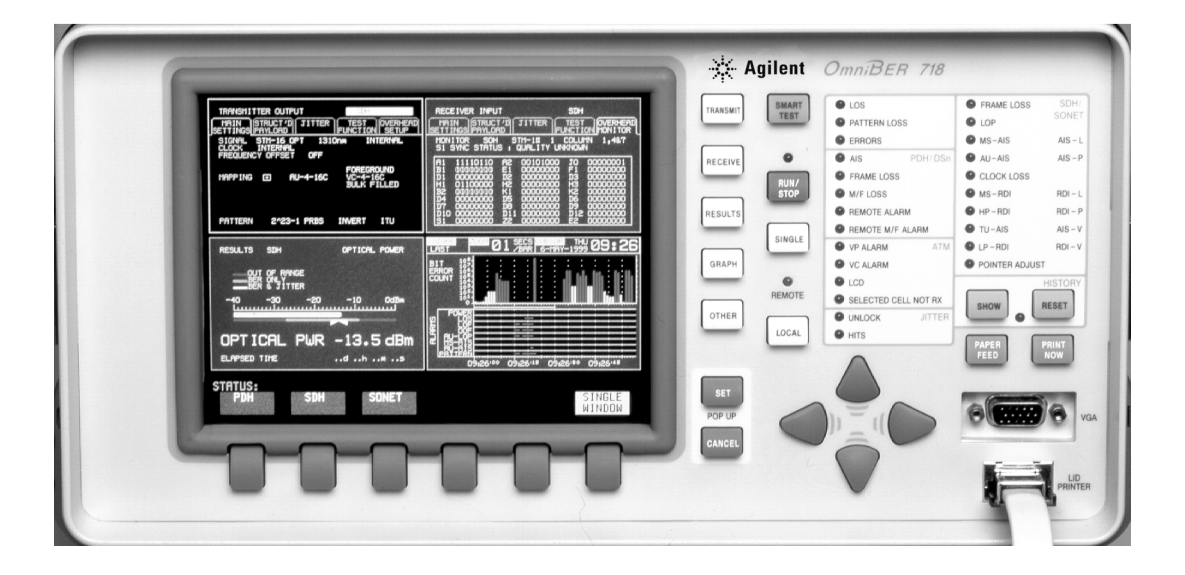

#### **Introduction**

Use this book to quickly access the main instrument functions and tasks.

#### **Setting the Interfaces Setting the Transmit Interfaces**

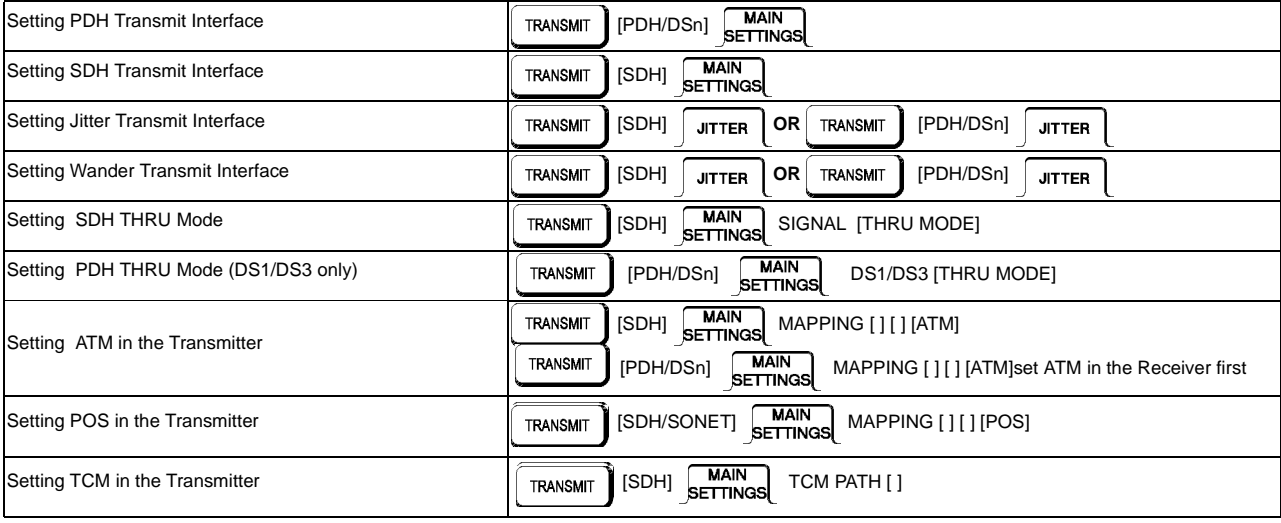

1

## **Setting the Receive Interfaces**

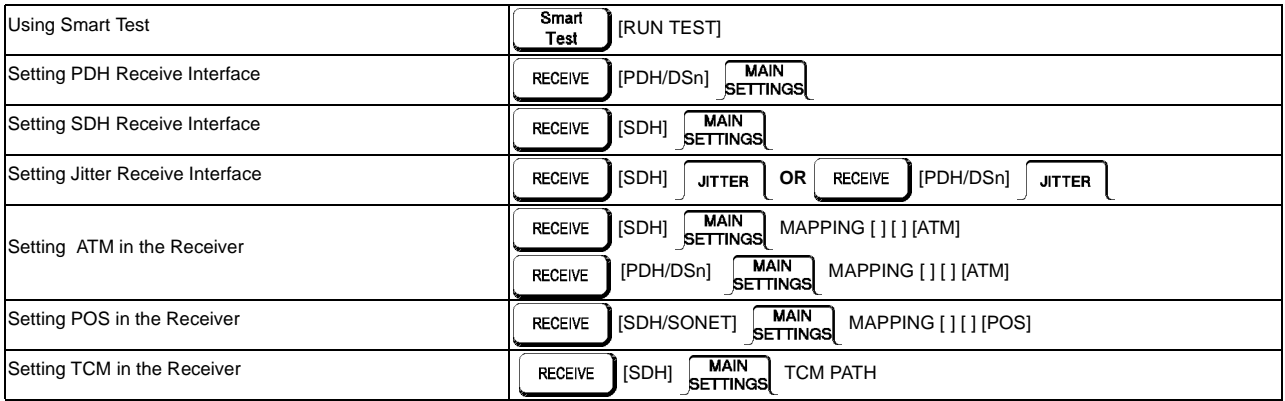

# **Selecting Test Features**

#### **Selecting and Using Overhead Features**

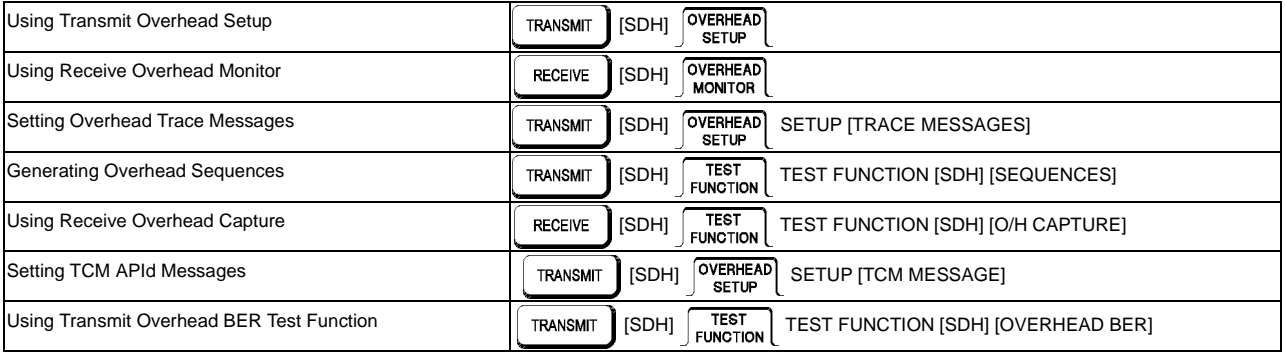

## **Selecting and Using Signal Features**

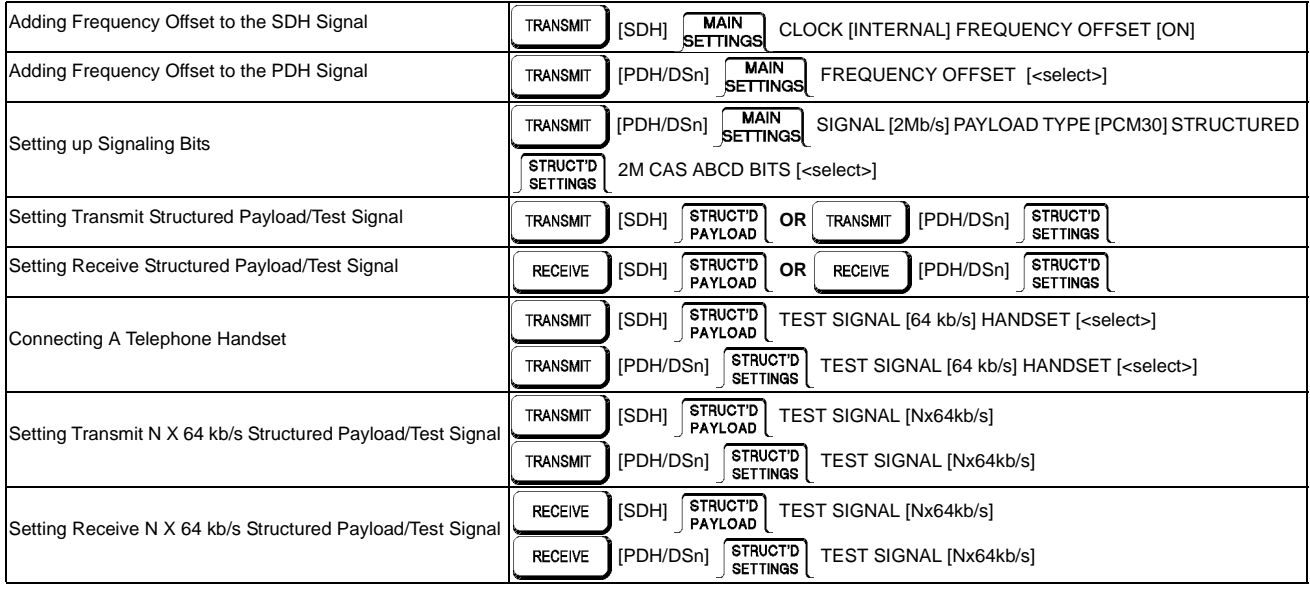

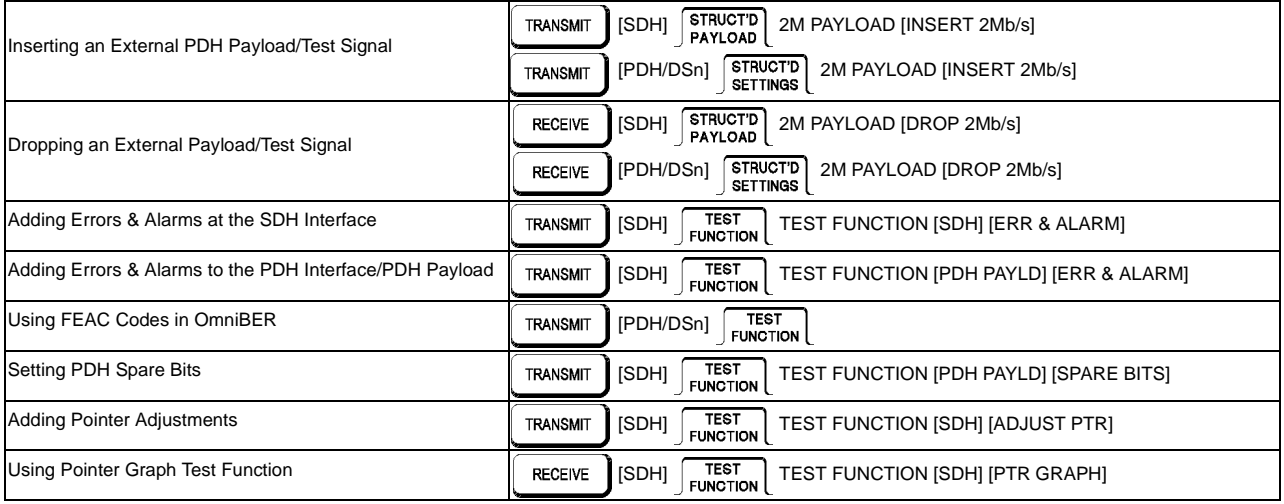

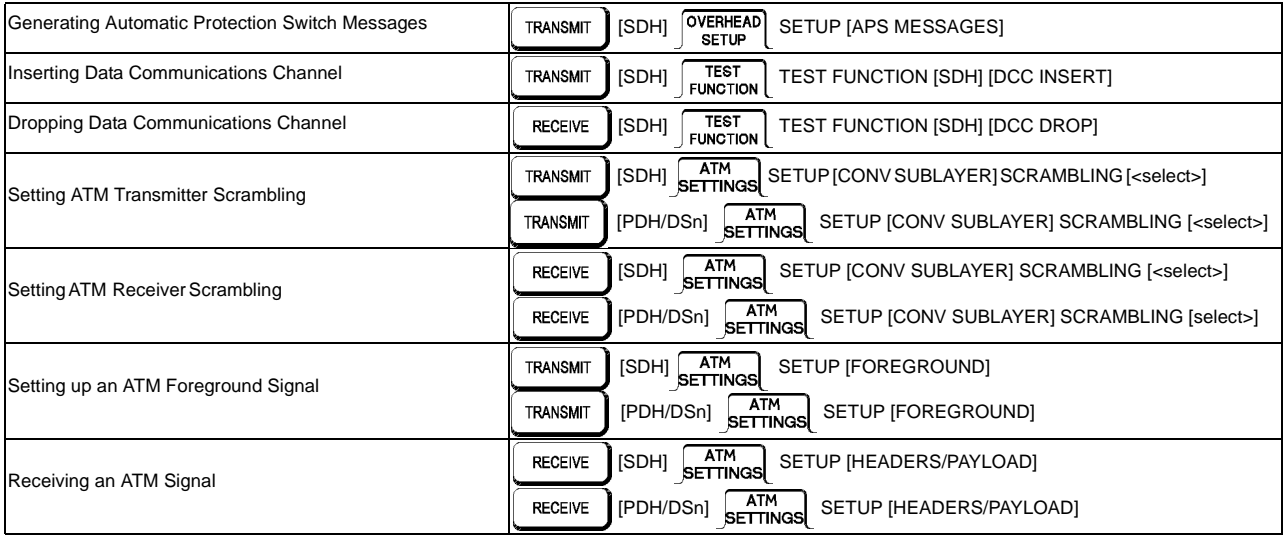

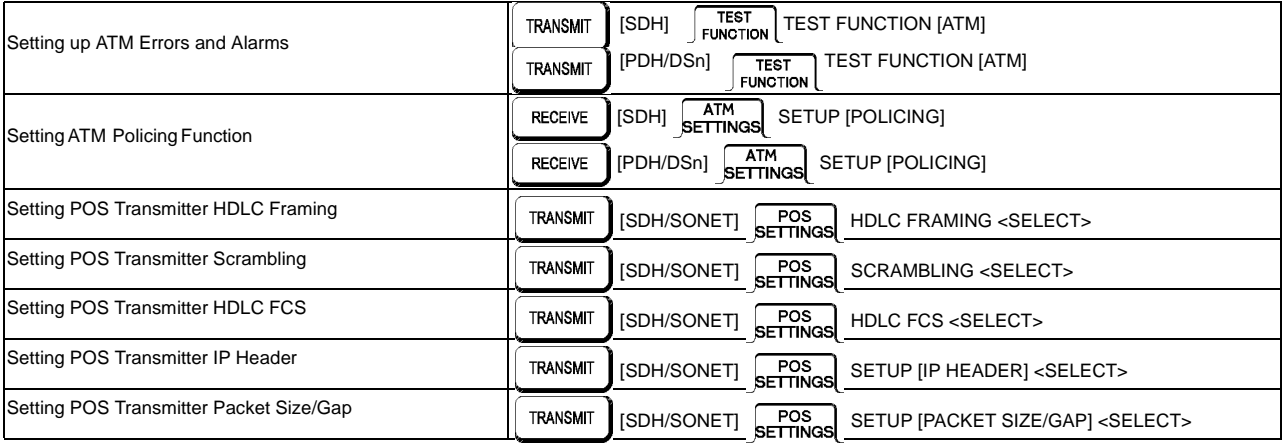

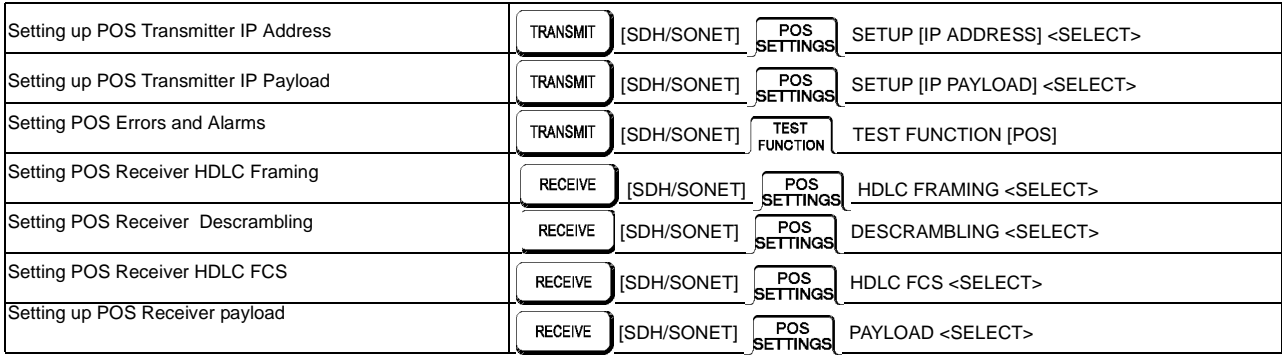

## **Making Measurements**

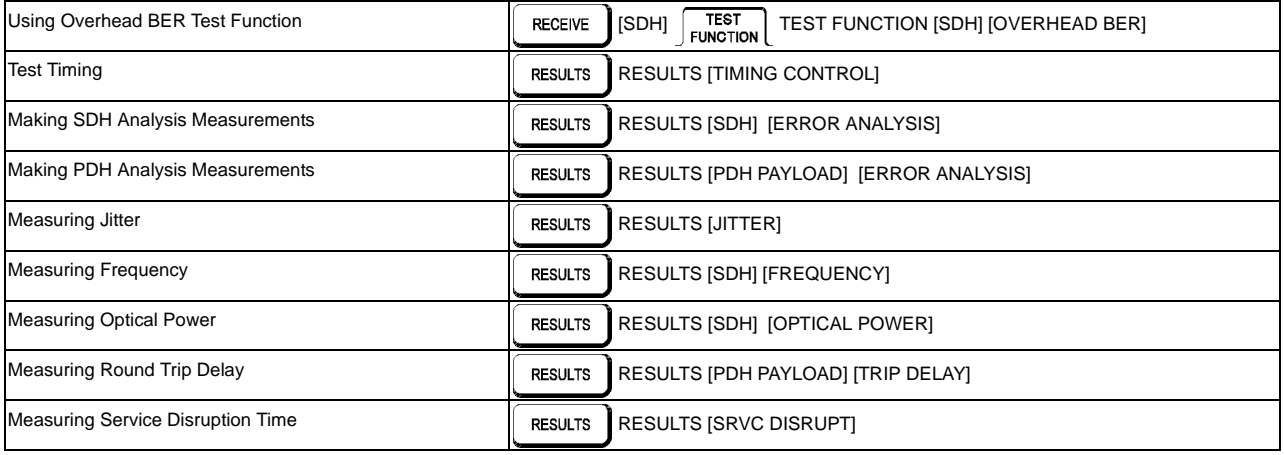

## **Making Measurements (cont'd)**

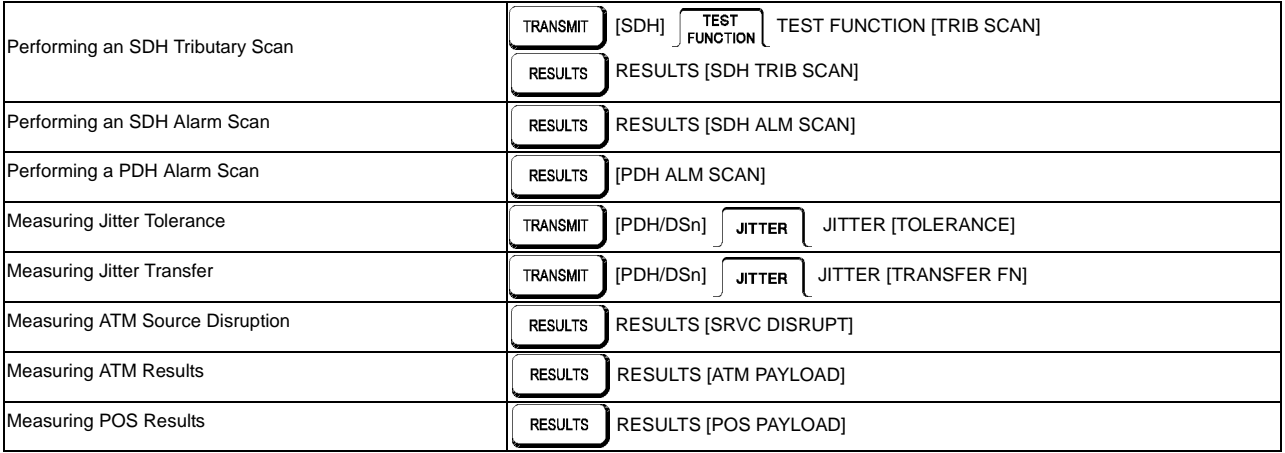

# **Storing, Logging and Printing**

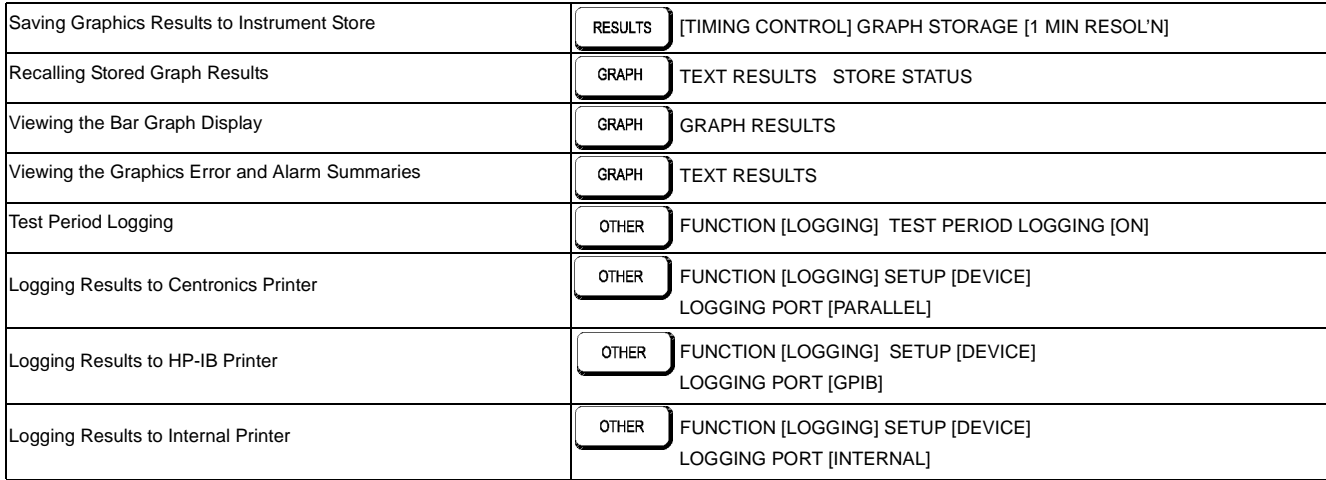

# **Storing, Logging and Printing (cont'd)**

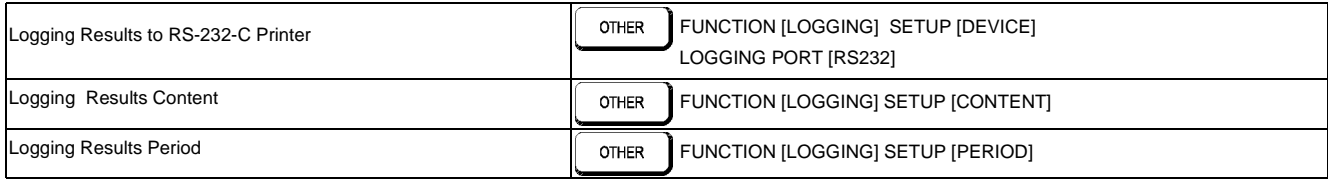

# **Using Instrument and Disk Storage**

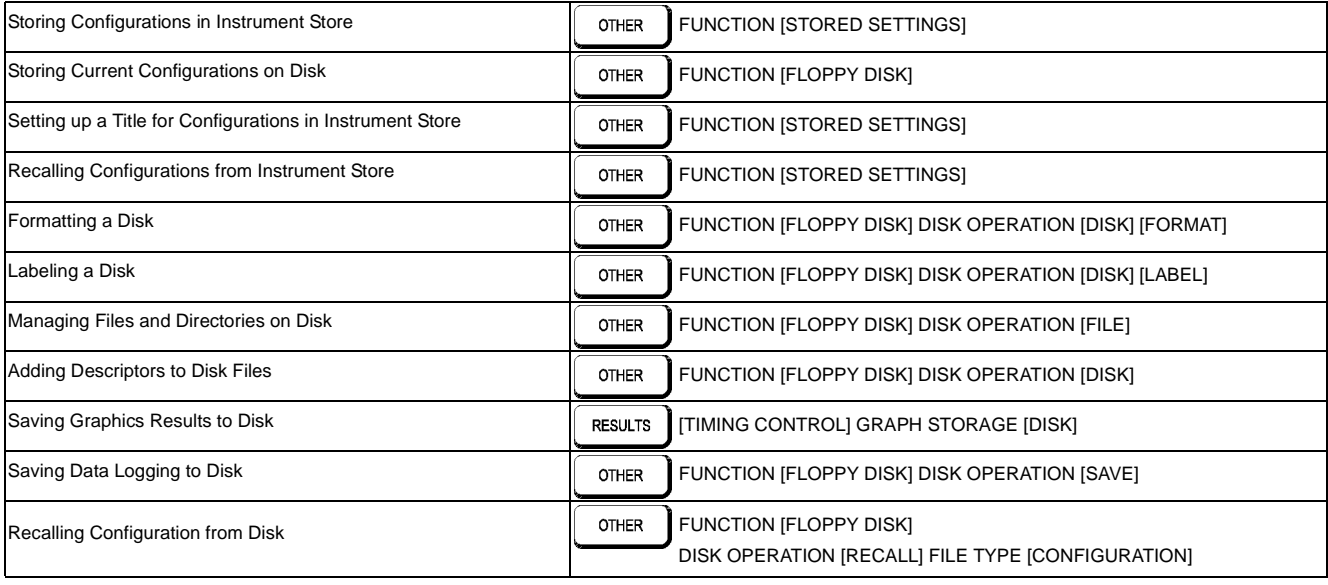

# **Using Instrument and Disk Storage (cont'd)**

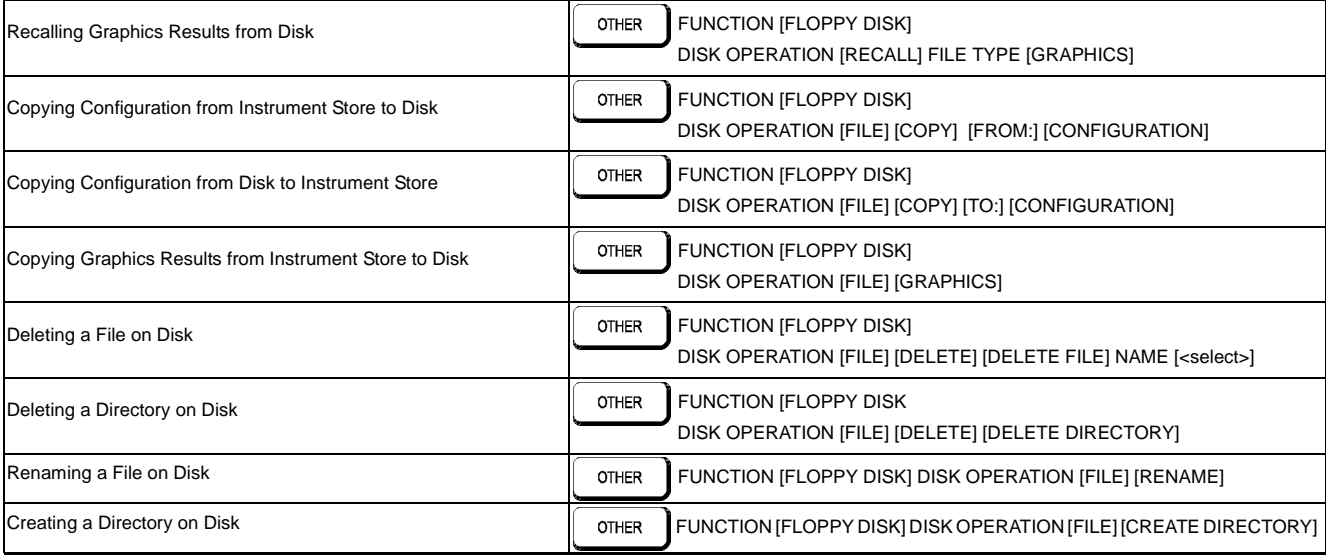

## **Selecting and Using "Other" Features**

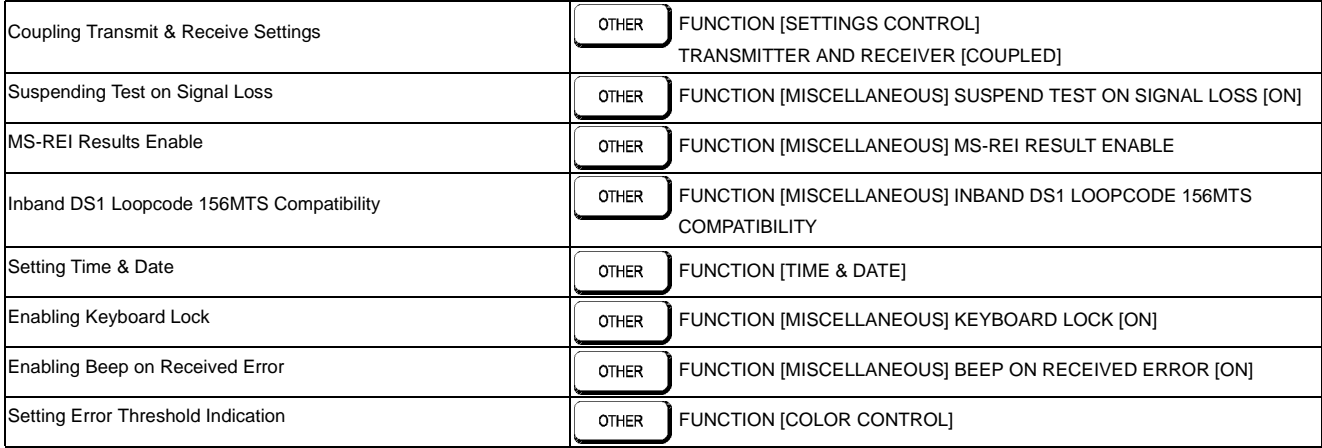

## **Selecting and Using "Other" Features (cont'd)**

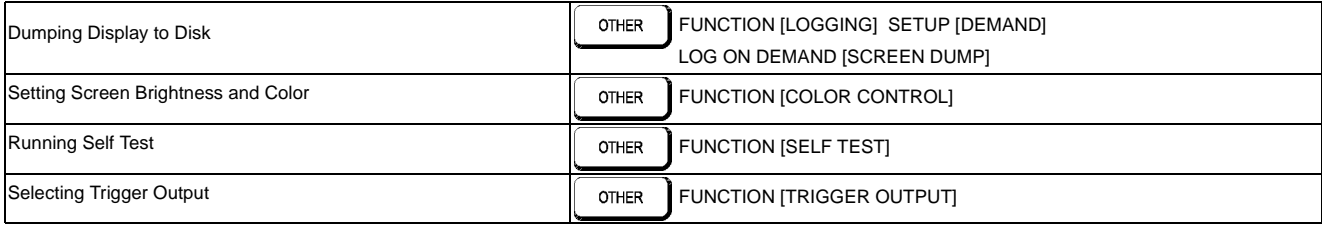

# **In This Guide**

Instructions on how to quickly select main instrument functions.

Printed in U.K. 9/00 37718-90220

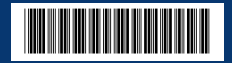